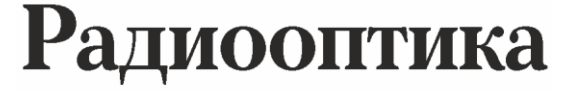

Сетевое научное издание МГТУ им. Н.Э. Баумана

http://radiooptics.ru

*Ссылка на статью:* // Радиооптика. МГТУ им. Н.Э. Баумана. Электрон. журн. 2015. № 05. С. 52–67.

#### DOI: **10.7463/rdopt.0515.0812966**

Представлена в редакцию: 15.08.2015 Исправлена: 29.08.2015

© МГТУ им. Н.Э. Баумана

# **УДК 621.396.96 [Анализ эффективности цифровой реализации](http://radiooptics.ru/doc/812966.html)  [измерения параметров сигналов](http://radiooptics.ru/doc/812966.html)**

**Пирогов А. А.1,\* , Силин С. И.<sup>1</sup> , Жураковский В. Н.<sup>1</sup> , Логвиненко А. С.<sup>1</sup>**

sm2-2@inbox.ru

<sup>1</sup>МГТУ им. Н.Э. Баумана, Москва, Россия

В статье рассмотрен алгоритм цифровой обработки сигналов, реализующий вычисление амплитуды огибающей сигнала, его частоты и начальной фазы, а так же была проведена оценка точности вычисленных характеристик. Практическая реализация алгоритма является частью системы, исследующей параметры сигнала. Целью работы было проверить способность алгоритма работать в условиях априорной неопределенности, имея на входе только отсчеты радиосигнала и измерительного строба [1]. Ввиду высокой сложности алгоритма, описание его математически не представляется возможным, поэтому в качестве аппарата для исследования было выбрано построение имитационной модели. В результате работы была исследована зависимость СКО амплитуды огибающей в зависимости от размерности входного сигнала, а так же оценена точность работы алгоритма в условиях априорной неопределенности.

**Ключевые слова**: цифровая обработка сигналов, исследование параметров радиосигнала, фазовый детектор, модуляция, априорная неопределенность

#### **Введение**

В данной работе был рассмотрен алгоритм цифровой обработки сигналов, реализующий вычисление амплитуды огибающей сигнала, его частоты и начальной фазы, а так же была проведена оценка точности характеристик, полученных с помощью идеальной математической модели алгоритма и его практической реализации. В соответствии с системным подходом к построению встраиваемых систем [1] данный алгоритм является подсистемой выполняющей функцию вычисления информационных параметров радиосигнала, входящей в состав системы, исследующей параметры радиосигнала (Рис. 1.).

Большинство современных алгоритмов обработки радиосигнала работают, имея какие-либо сведенья о сигнале: частоту, начальную фазу. Целью работы было разработать алгоритм, работающий с сигналом в условиях априорной неопределенности, имея на входе только отсчеты радиосигнала и измерительного строба [2].

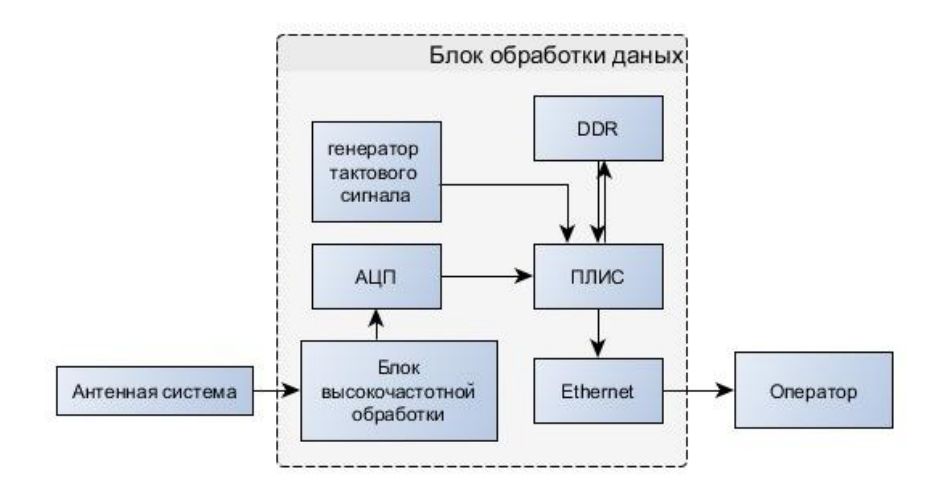

**Рис. 1.** Функциональная схема блока обработки данных

### **1. Описание работы алгоритма**

Работу алгоритма можно представить в виде работы нескольких блоков: преобразователя Гильберта, реализующего вычисление комплексно-сопряженного дополнения сигнала, модуля вычисления квадрата амплитуды огибающей, модуля вычисления набега фазы сигнала, а так же модуля детектирования скачков фазы, который выделяет начальную фазу и частоту сигнала из набега фазы (Рис. 2.).

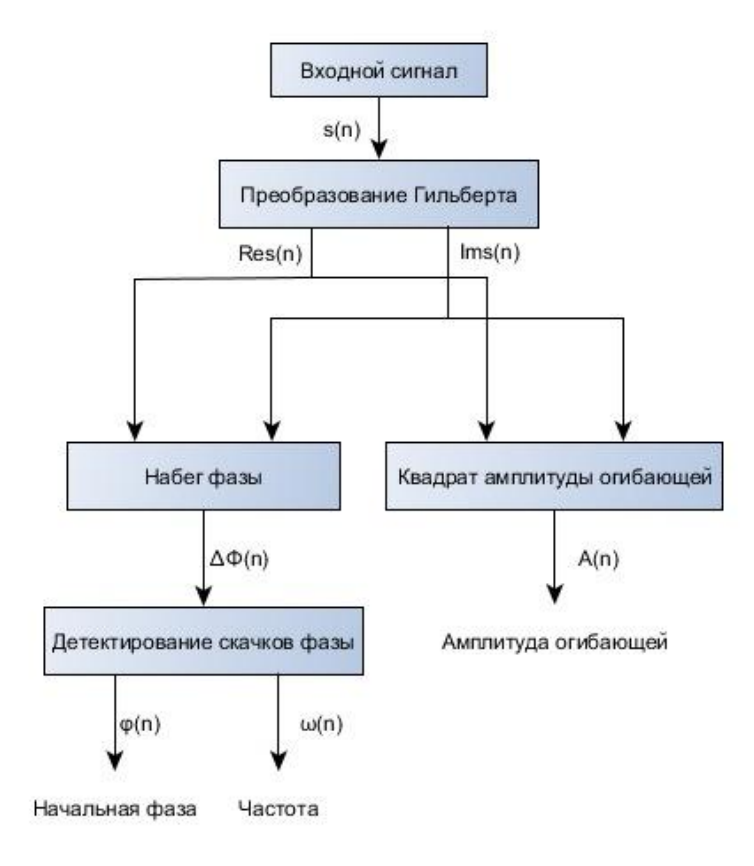

**Рис. 2**.– Функциональная схема алгоритма вычисления параметров радиосигнала

## **2. Сигнал без фазовой модуляции**

Рассмотрим работу алгоритма более подробно - для начала подадим на вход сигнал без фазовой модуляции (Рис. 3.). Здесь и далее используются сигналы, оцифрованные на частоте 200 МГц.

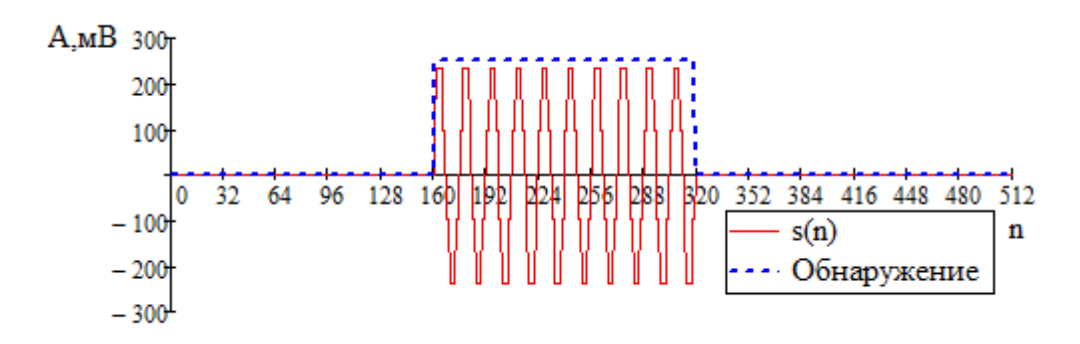

**Рис. 3**. График входного сигнала

С помощью преобразования Гильберта находим комплексное дополнение сигнала (Рис. 4.). Преобразователь Гильберта может быть построен на основе КИХ фильтра или на основе пары преобразований Фурье. Для данной схемы выбран вариант на основе КИХ фильтра [3], так как планировалось использовать преобразование не только для обработки сигналов записанных в память, но и для потоковой непрерывной обработки.

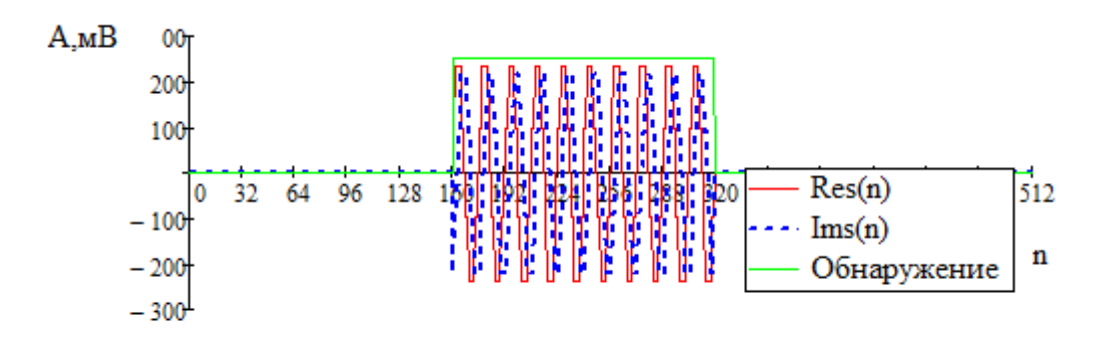

**Рис. 4.** Две квадратуры сигнала после преобразования Гильберта

Для отработки программного обеспечения необходимо проверять правильность программного обеспечения. Для этого обычно параллельно с разрабатываемой системой так же разрабатывают модель, которая является эталоном при оценке работоспособности системы[5]. Оценим точность вычислений на базе ПЛИС и погрешности, возникающие при реализации алгоритма. В качестве эталонных значений возьмем значения, полученные с помощью пакета Mathcad, и сравним с нашим результатом. Рассмотренная в работе система цифровой обработки информации является очень сложной – она состоит из множества подсистем и алгоритмов, каждый из которых нуждается в исследовании. В

силу этих причин описать данную систему теоретически не представляется возможным, поэтому оптимальным аппаратом для исследования является построение имитационной модели. Для разработки и отладки алгоритмов была создана такая модель в среде Mathcad, моделирование обработки сигналов на всех этапах в которой реализовано в виде отдельных блоков, имитируя систему [6]. На вход модели будем подавать те же сигналы, что и на вход реальной системы.

Имея две квадратуры сигнала, найдем квадрат амплитуды огибающей (Рис. 5, 6.) (операция извлечения корня труднореализуема на ПЛИС [4]) по формуле (1):

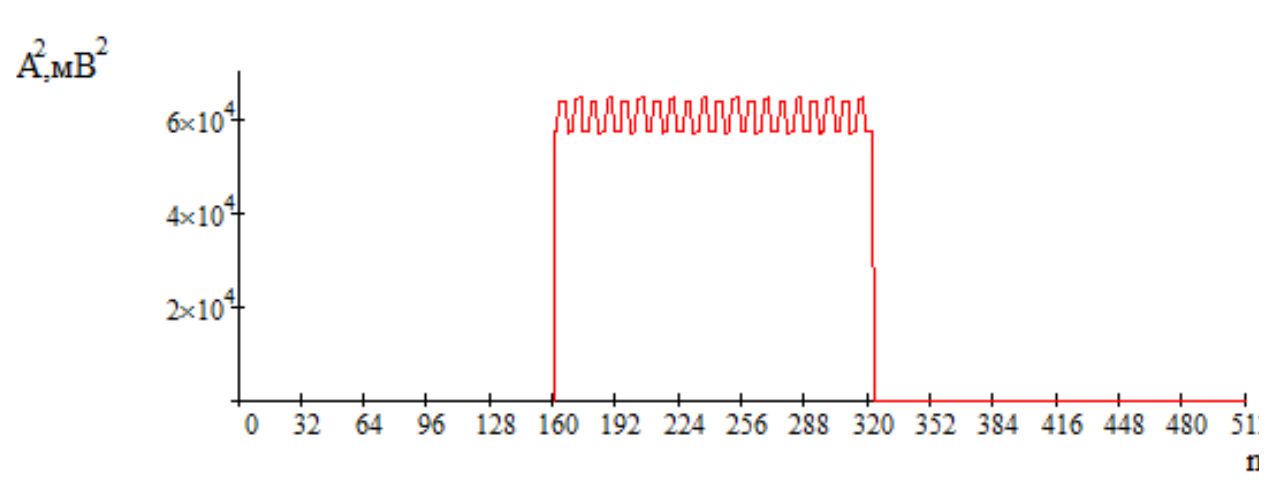

 $A^2 = Re(s(n))^2 + Im(s(n))^2$ .  $(1)$ 

**Рис. 5.** Квадрат амплитуды огибающей сигнала

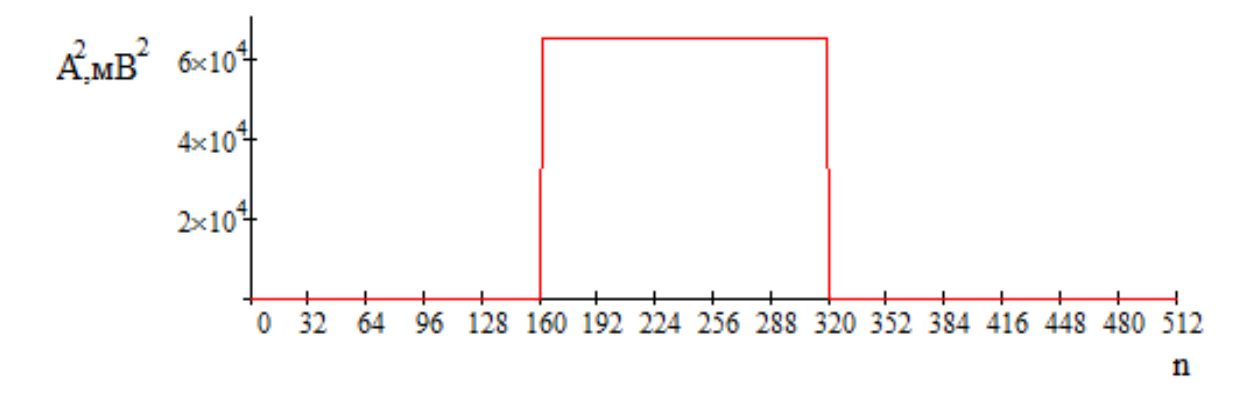

**Рис. 6.** Квадрат амплитуды огибающей сигнала в модели

Появление колебаний амплитуды огибающей обусловлено как шумом квантования, так и не идеальностью преобразования Гильберта, ИХ которого имеет конечную длину.

Оценим точность полученных вычислений, приняв за эталон сигнал, полученный в модели (Рис. 7.). Рассчитаем квадрат отклонения, оценив, таким образом, ошибку по мощности.

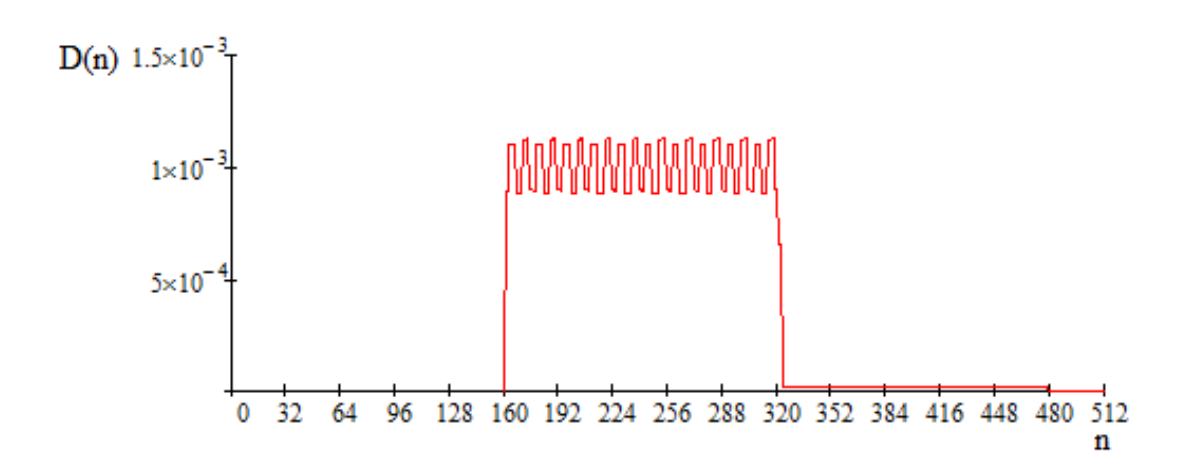

**Рис. 7.** Квадрат отклонения амплитуды огибающей (в относительных единицах)

Вычислим начальную фазу и мгновенную частоту сигнала. Для их вычисления нам потребуется полная фаза огибающей, которую можно найти следующим образом:

$$
\Phi(n) = Arg(B(n)),
$$

где B(n) = z(n)z<sup>\*</sup>(n-1);

С другой стороны полную фазу можно представить в виде:

$$
\Phi(n) = \omega(n)n + \varphi(k\Delta t),
$$

где ω – мгновенная частота; φ – мгновенная фаза.

Примем, что частота сигнала постоянна или изменяется медленно, а начальная фаза сигнала φ(n) изменяется скачком. Тогда для выделения из полной фазы сигнала его мгновенной частоты можно воспользоваться ФНЧ фильтром, подавая на его вход приращение частоты за отсчет сигнала (2):

$$
\omega_n = \frac{\sum_{n=k-N}^k \Delta \Phi_n}{N \Delta t},\tag{2}
$$

где  $\Delta \Phi_n = \Phi_n - \Phi_{n-1}$  - набег фазы за один отсчет; N – порядок фильтра.

Начальная фаза сигнала, таким образом, может быть найдена как разность полной фазы сигнала и суммарного приращения фазы от частоты (3):

$$
\varphi(n) = \varPhi(n) - \sum_{n=0}^{k} \omega_n,\tag{3}
$$

либо как разница приращения полной фазы и приращения фазы за счет частоты сигнала  $(4)$ :

$$
\varphi(n) = \Delta \Phi_k - \omega_k. \tag{4}
$$

Таким образом, с помощью формул (2) и (4) мы можем найти мгновенную частоту и начальную фазу сигнала, однако следует учитывать, что в реальной системе всегда присутствуют шумы. Сильные выбросы шума могут быть расценены как скачки фазы, что отрицательно сказывается на качестве работы устройства. Чтобы учесть влияние шума, в систему вводится дополнительный фильтр, длинны меньшей, чем для вычисления мгновенной частоты, и решение о наличии скачка фазы принимается по мажоритарной логике 3/5: сигнал обнаружения выдается, если 3 из пяти последовательных отсчетов превышают средний набег фазы (мгновенную частоту) на определенный порог. Для сигнала без модуляций получим (Рис. 8, 9.):

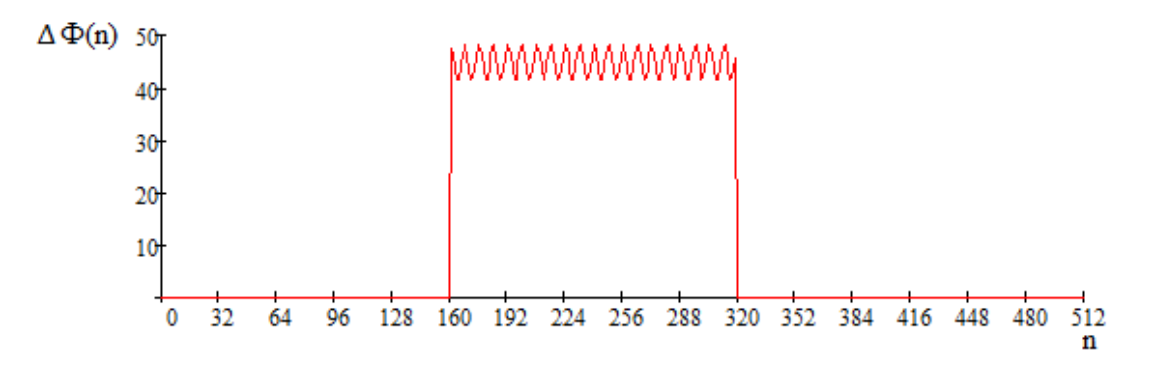

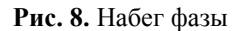

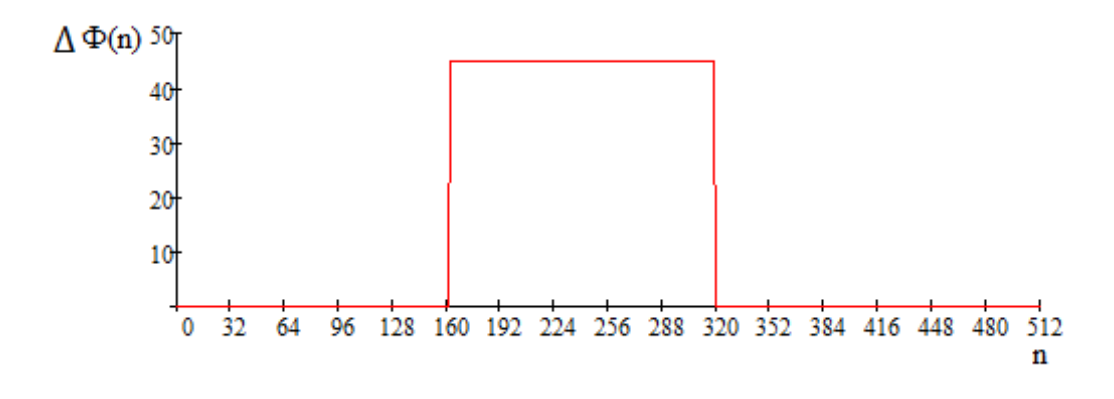

**Рис. 9.** Набег фазы в модели

Имея набег фазы нетрудно посчитать и частоту сигнала. Флуктуации вычисленного набега фазы вызваны не идеальностью преобразования Гильберта, ИХ которого имеет конечную длину.

# **3. Сигнал с фазовой модуляцией**

Повторим вычисления для сигнала с фазовой модуляцией и оценим эффективность алгоритма. Подадим на вход сигнал с фазовой модуляцией. Найдем амплитуду огибающей входного сигнала и квадрат отклонения реальной величины от модельной (Рис. 10 - 12):

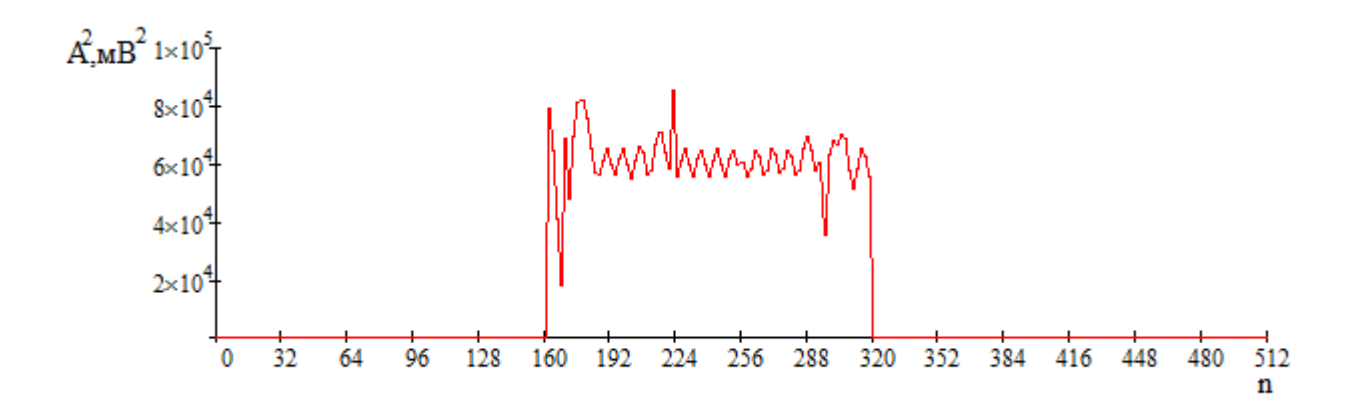

**Рис. 10.** Амплитуда огибающей сигнала с ФМ модуляцией

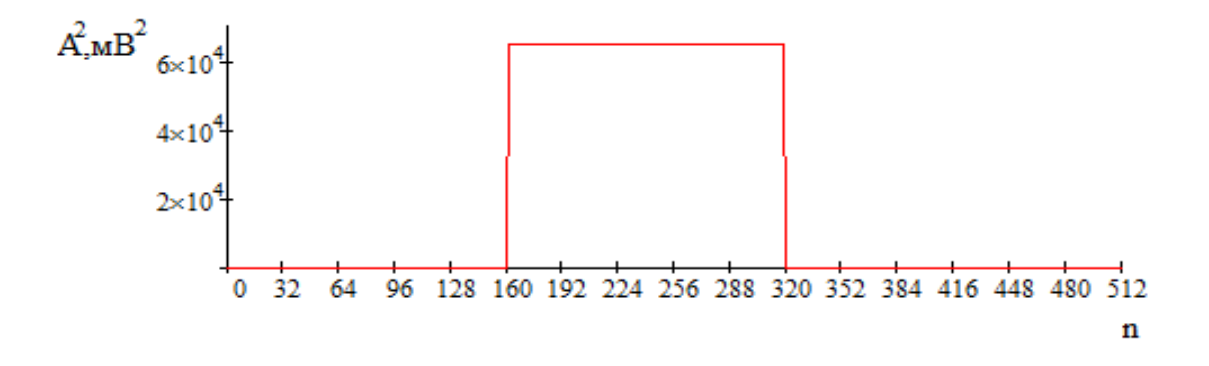

**Рис. 11.** Амплитуда огибающей сигнала с ФМ модуляцией в модели

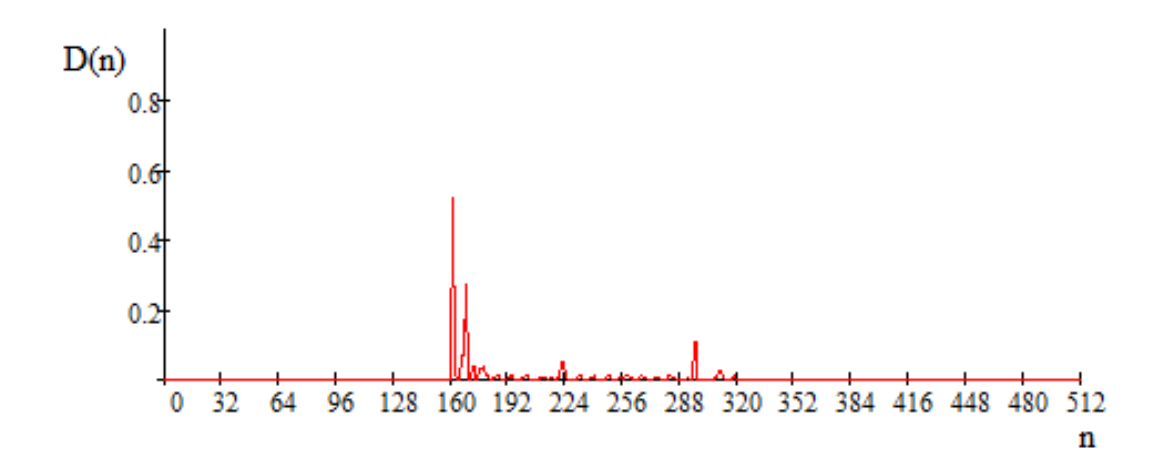

**Рис. 12.** Квадрат отклонения амплитуды огибающей (в относительных единицах)

На данном графике видно, что отклонения в вычислении амплитуды наблюдаются только в окрестностях скачка фазы, а так же на фронте сигнала обнаружения импульса (данные отклонения связаны с эффектом Гиббса). В установившемся режиме амплитуда определяется точно.

Найдем набег фазы сигнала и его отклонение от эталона (Рис. 13 - 15):

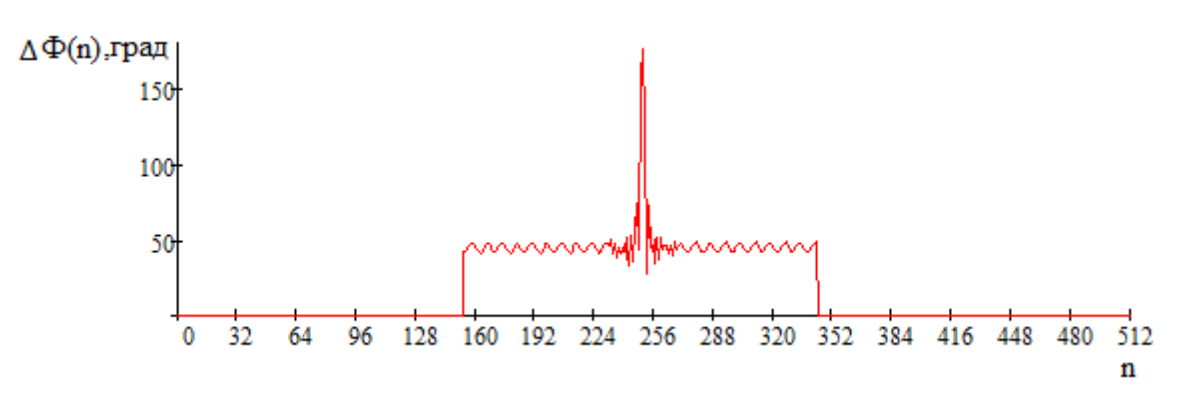

**Рис. 13.** Набег фазы ФМ сигнала

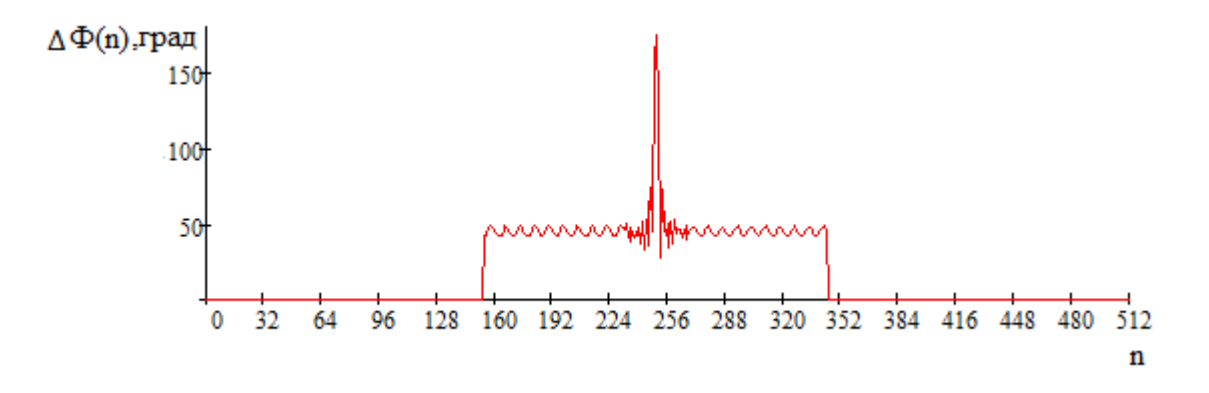

**Рис. 14.** Набег фазы ФМ сигнала в модели

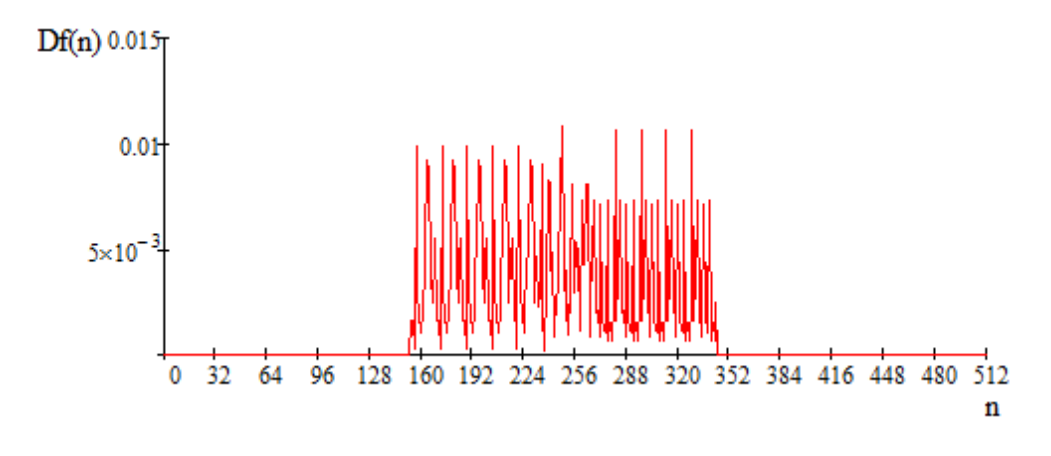

**Рис. 15**.Относительное отклонение набега фазы ФМ сигнала

Рассмотрим на практике работу алгоритма детектирования скачков фазы. На вход системы подадим записанную последовательность импульсного сигнала. Полученный набег фазы (Рис. 16):

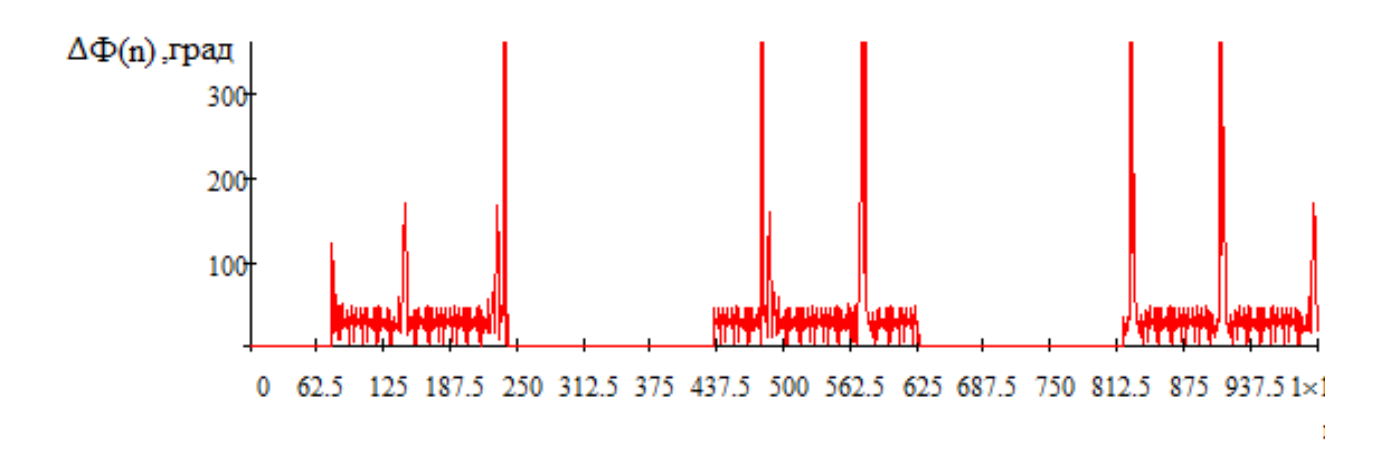

**Рис. 16.** Набег фазы входного сигнала

Как мы видим, при каждом скачке фазы начальная фаза сигнала меняет свое значение (Рис. 17). Так же при построении алгоритма было сделано допущение о том, что в пределах одного импульса скачки фазы имеют одинаковое значение, и это значение было получено усреднением амплитуд всех скачков фазы на импульсе.

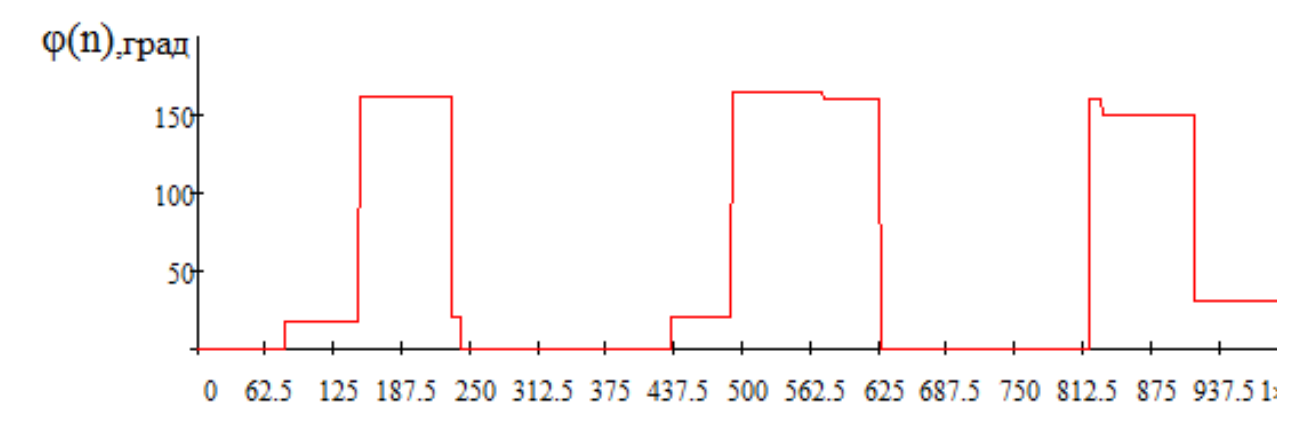

**Рис. 17.** Начальная фаза входного сигнала

Помимо начальной фазы и амплитуды огибающей нам нужно найти частоту сигнала. Как было показано выше, частоту сигнала можно найти как усредненный набег фазы при отсутствии скачков начальной фазы. Таким образом частоту сигнала можно найти с помощью управляемого КИХ фильтра, который будет выключаться при детектировании скачка фазы и включаться при отсутствии переходного процесса от скачка в данный момент. Вычислим частоту сигнала (Рис. 18):

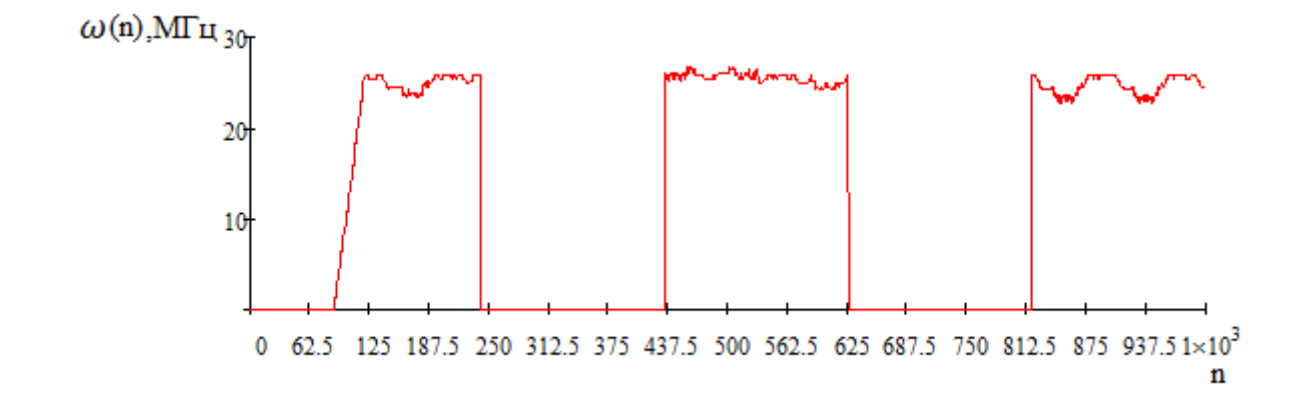

**Рис. 18.** Мгновенная частота ФМ сигнала

Рассмотрим теперь модель в условиях, приближенных к реальным: подадим на вход аддитивную смесь сигнала с шумом. В качестве шумового воздействия выберем гаусов белый шум. ОСШ на входе системы возьмем равным 18 дБ. Далее будут приведены графики полученных параметров и квадрат отклонения от эталонной величины, полученной в модели (Рис. 19, 20).

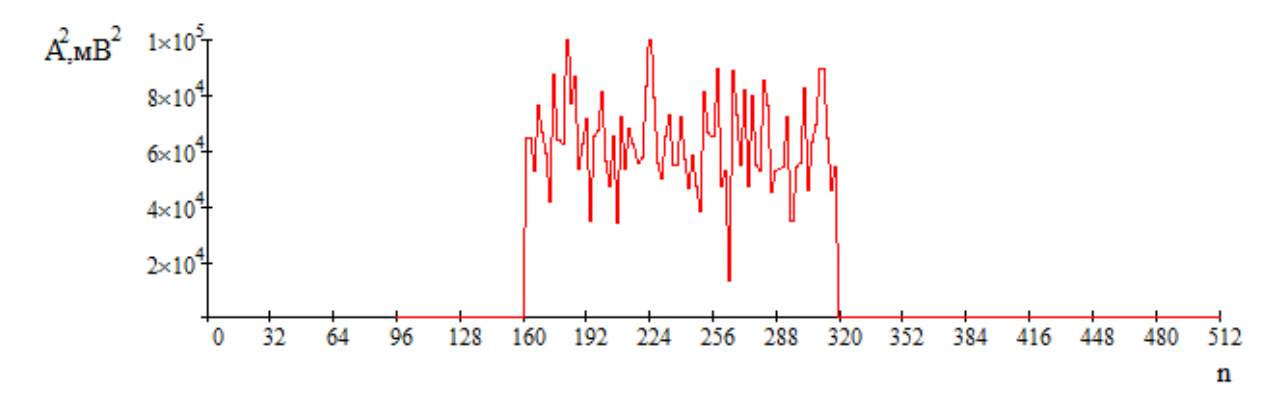

**Рис. 19.** Квадрат амплитуды ФМ сигнала в смеси с шумом

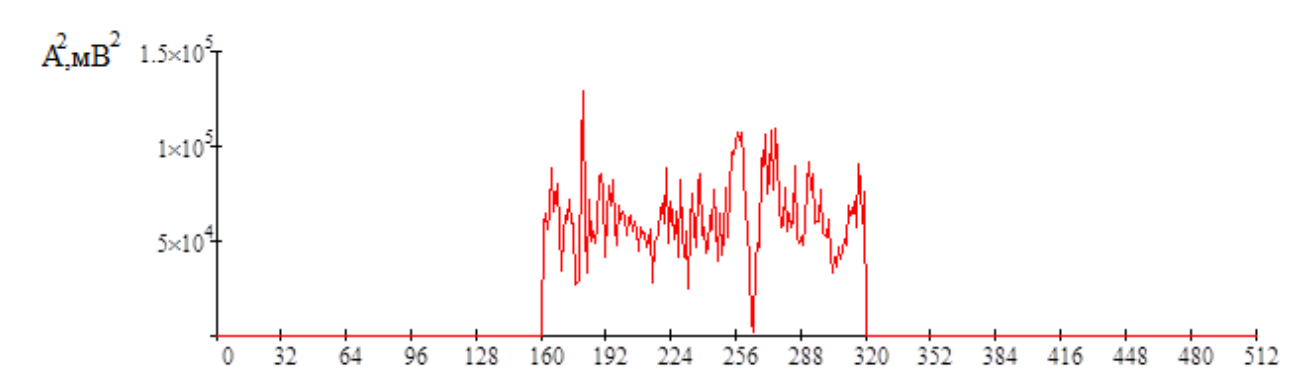

**Рис. 20.** Квадрат амплитуды ФМ сигнала в смеси с шумом в модели

Шум вносит существенные колебания в выходное значение амплитуды. Подавить нежелательные флуктуации можно с помощью фильтра низких частот (Рис. 21):

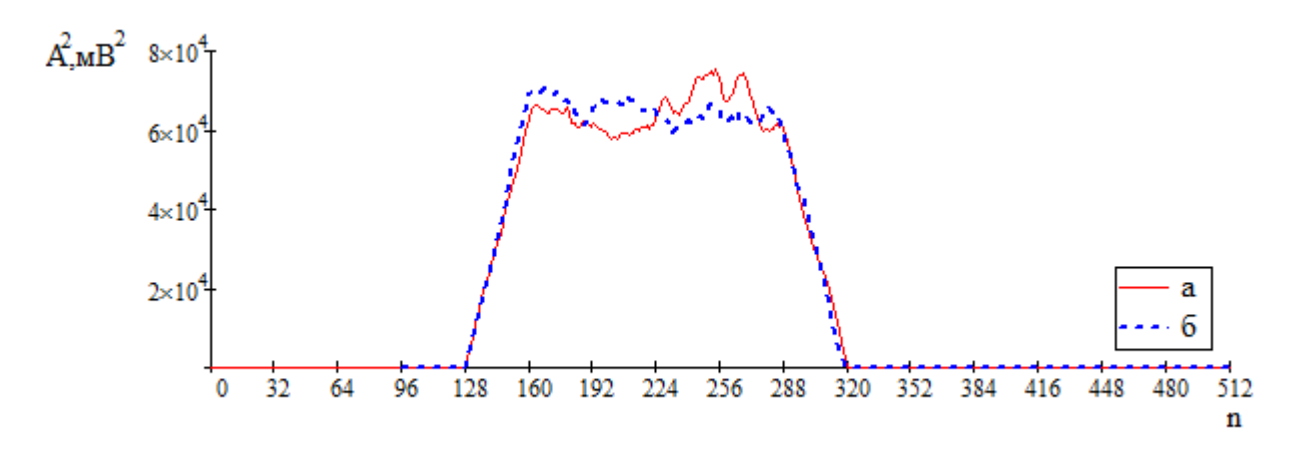

**Рис 21.** Квадрат амплитуды огибающей после фильтра a – в практической реализации; б – в модели

Таким образом, получим квадрат отклонения (Рис. 22.)

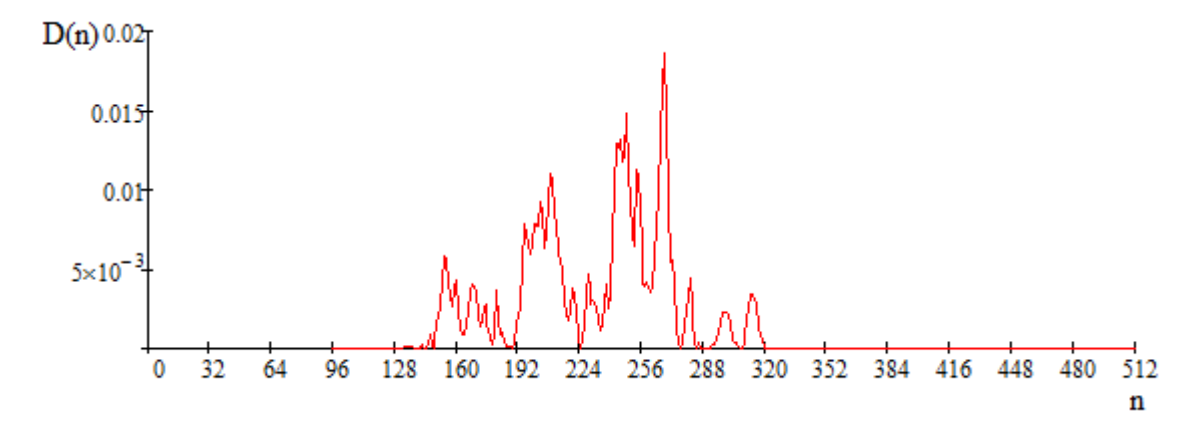

**Рис. 22.** Квадрат отклонения амплитуды после фильтра

Величина отклонения не более 2%.

Рассмотрим теперь влияние шумов на набег фазы (Рис. 23 – 25):

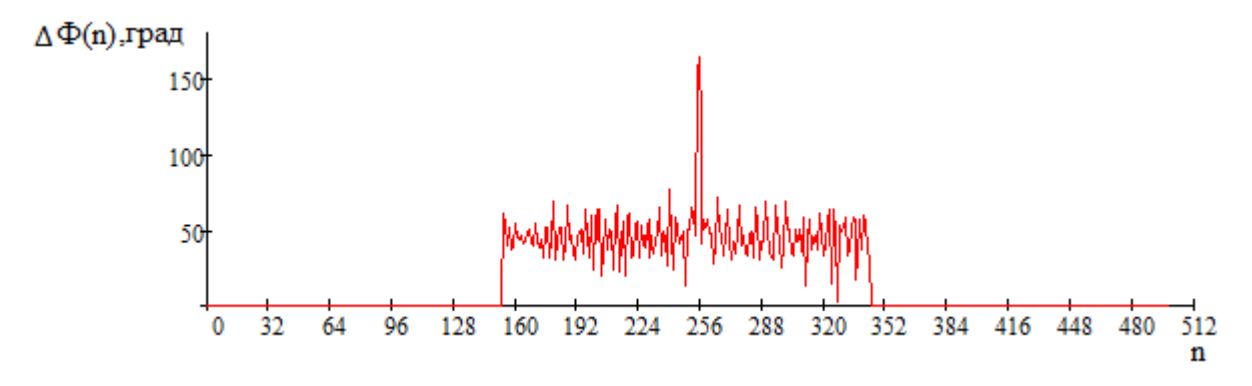

**Рис. 23.** Набег фазы ФМ сигнала в смеси с шумом

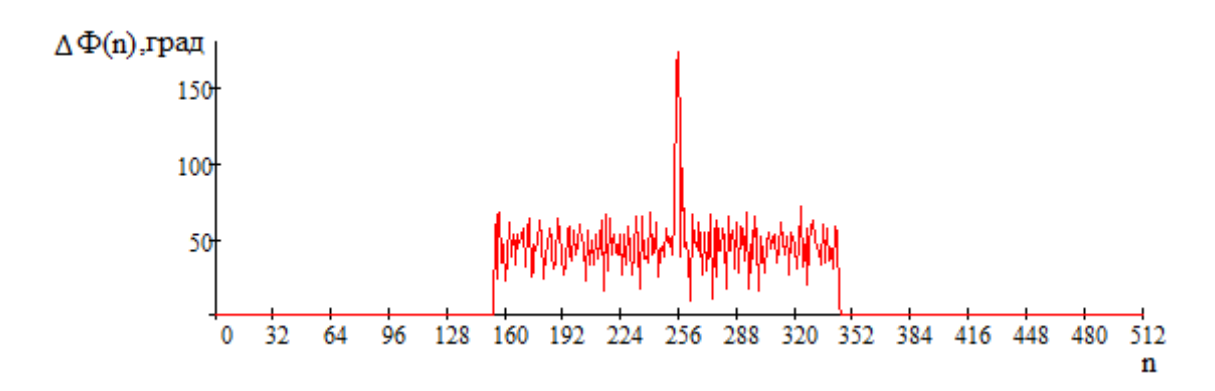

**Рис. 24** Набег фазы ФМ сигнала в смеси с шумом в модели

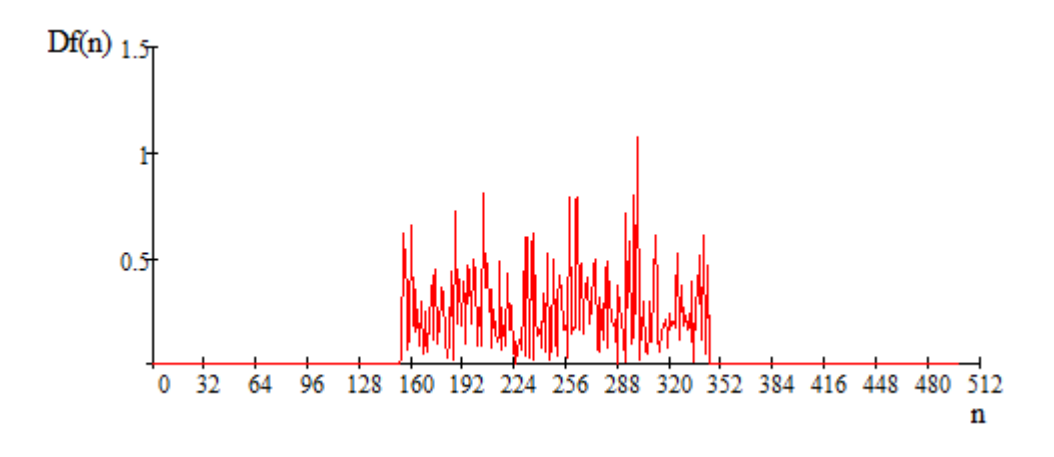

**Рис. 25.** Относительное отклонение набега фазы

Как мы видим, отклонение от эталона для набега фазы достигает значений выше 1, что соответствует разнице более чем в 2 раза. Проверим, способен ли алгоритм достоверно детектировать скачки фазы и выделять частоту сигнала в таком случае. Для наглядности рассмотрим участок с большим количеством скачков фаз (Рис. 26 - 28):

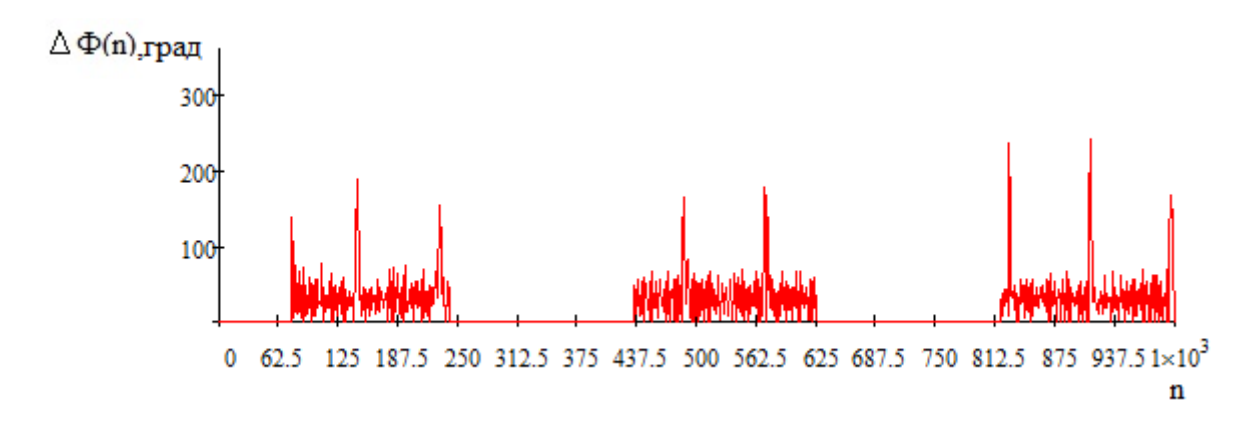

**Рис. 26.** Набег фазы ФМ сигнала в смеси с шумом

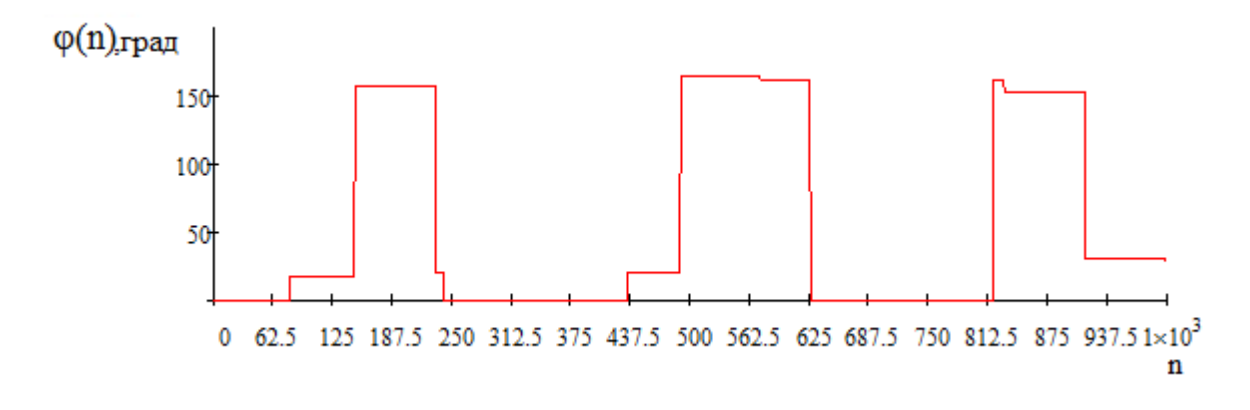

**Рис. 27.** Начальная фаза ФМ сигнала в смеси с шумом

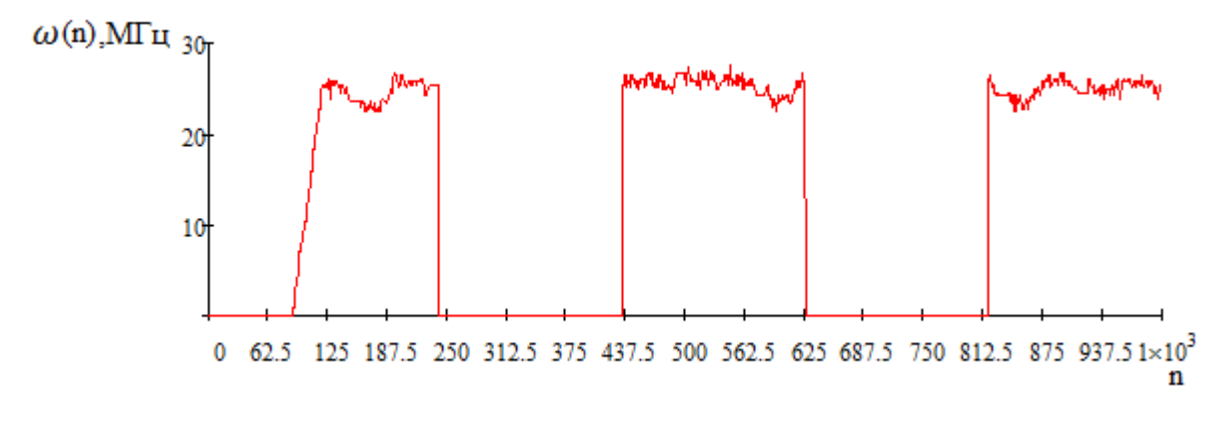

**Рис. 28.** Частота ФМ сигнала в смеси с шумом

Несмотря на значительное отклонение реального набега фазы от модельного мы видим, что алгоритм детектирования скачков фазы достоверно определяет моменты прихода скачка фазы и их амплитуду, полученное значение частоты так же соответствует значениям, полученным ранее.

Рассмотрим влияние размерности входного сигнала на СКО амплитуды (Рис. 29) (в нашем случае амплитуда наиболее подвержена шумам квантования, так как размерность вычисленного набега фазы не связана с размерностью входного сигнала).

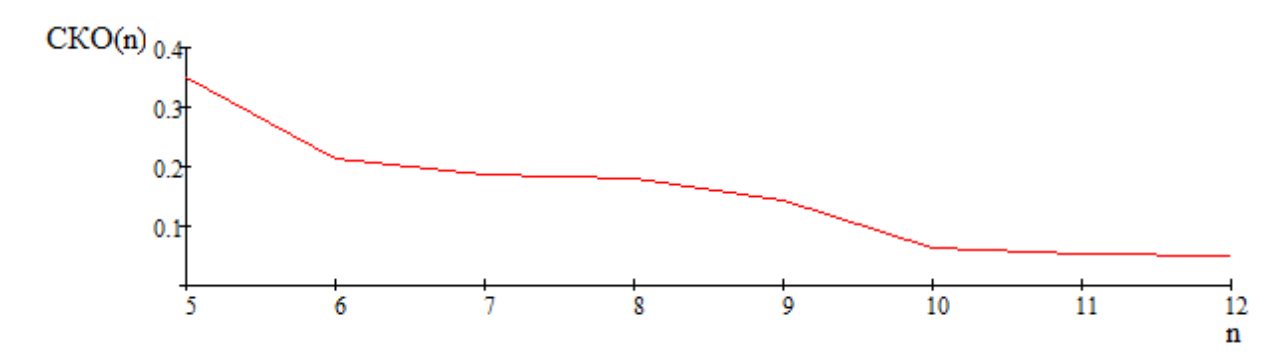

**Рис. 29.** Зависимость СКО от разрядности входного сигнала

Очевидно, что с уменьшением разрядности СКО увеличивается. Итоговая размерность в 10 бит была выбрана как оптимальный вариант соотношения точность/ресурсоемкость.

#### **Заключение**

В данной работе был исследован алгоритм вычисления параметров радиосигнала и оценена его точность при практической реализации, в сравнении с моделью в условиях импульсного сигнала на входе, импульсного сигнала с ФМ модуляцией на входе и сигнала с ФМ модуляцией в смеси с шумом. Так же была исследована зависимость СКО амплитуды огибающей в зависимости от размерности входного сигнала. В результате работы была выбрана оптимальная размерность входного сигнала, а так же оценена точность работы алгоритма в условиях априорной неопределенности.

## **Список литературы**

- 1. Кондрашов К. С., Жураковский В. Н., Силин С. И. Принципы проектирования встраиваемых систем на основе программных средств// Инженерный вестник. Электронный научно-технический журнал МГТУ им. Н.Э. Баумана. 2014. №11. Режим доступа:<http://engbul.bmstu.ru/doc/738746.html>
- 2. Логвиненко А. С., Жураковский В. Н. Повышение точности измерения параметров сигналов в цифровом тракте// Инженерный вестник. Электронный научнотехнический журнал МГТУ им. Н.Э. Баумана. 2014. №10. Режим доступа: <http://engbul.bmstu.ru/doc/740571.html>
- 3. Логвиненко А. С. Цифровой обнаружитель с адаптивным порогом// Инженерный вестник. Электронный научно-технический журнал МГТУ им. Н.Э. Баумана. 2014. №10. Режим доступа: <http://sntbul.bmstu.ru/doc/736868.html>
- 4. Еременков А. И., Жураковский В. Н., Силин С. И. Аналого-цифровой модуль приема и передачи данных. Разработка алгоритмов и программного обеспечения// Инженерный вестник. Электронный научно-технический журнал МГТУ им. Н.Э. Баумана. 2014. №10. Режим доступа:<http://engbul.bmstu.ru/doc/740640.html>
- 5. Жураковский В.Н. Рациональная структура программного обеспечения для сопровождения, разработки и испытания средств защиты от высокоточного оружия// Вопросы защиты информации. 1995. №3
- 6. Жураковский В.Н., Мухина И.А. Моделирование многомодульной системы обработки информации, работающей в реальном времени//Цивилизация знаний: инновационный переход к обществу высоких технологий. Труды Девятой Международной конференции. 1-М, РосНОУ. 2008. – с. 373-377.

# **Radiooptics**

Electronic journal of the Bauman MSTU

http://radiooptics.ru

*Radiooptics of the Bauman MSTU*, 2015, no. 05, pp. 52–67.

#### DOI: **[10.7463/rdopt.0515.0812966](http://dx.doi.org/10.7463/rdopt.0515.0812966)**

Received: 15.08.2015 Revised: 29.08.2015

© Bauman Moscow State Technical Unversity

# **[Effectiveness Analysis of Implementing Digital](http://radiooptics.ru/en/doc/812966.html)  [Measurement of Signal Parameters](http://radiooptics.ru/en/doc/812966.html)**

**A.A. Pirogov1,\* , S.I. Silin<sup>1</sup> , V.N. Jurakovsky<sup>1</sup> , A.S. Logvinenko<sup>1</sup>**

sm2-2@inbox.ru

<sup>1</sup>Bauman Moscow State Technical University, Moscow, Russia

**Keywords:** digital signal processing, research of radio setting, a phase detector, modulation, a priori uncertainty

The article reviews an algorithm of digital signal processing to implement computation of the amplitude of signal envelope, its frequency and initial phase. It also estimates performance accuracy reached owing to ideal model algorithm and its implementation. The practical implementation of the algorithm is part of the system exploring signal parameters.

The goal was to test the algorithm capability to work in conditions of a priori uncertainty, having only input samples and measuring radio signal Gate [1], its capability to calculate the parameters of the radio signal with different modulation types while maintaining accuracy. Characterisation of radio signals is a very important process in radio engineering as having radio signal parameters can provide information about modulation radio signal and, consequently, information contained therein.

Due to the high complexity of the algorithm, its mathematical description seems to be impossible, so construction of simulation models was chosen as a research tool. Practical implementation of the algorithm comprises a Hilbert transformer based on the FIR filter, a calculating unit of the amplitude envelope, a calculating unit of the phase detector signal, and a detector of the phase jumps. The article has discussed the algorithm in-detail and has shown deviations of values obtained in the practical implementation of the algorithm against the modeling ones. For the development and debugging of the algorithm programme, was created the Mathcad environment. The simulation results are also presented in the article.

The running algorithm was tested under pulsed signal at the input, pulse signal at the FMmodulated input, and FM modulation noisy signal. Its accuracy is evaluated in comparison with the model. Dependence of envelope amplitude RMS versus dimensionality of the input signal was investigated as well. As a result, the optimum dimension of input signal was selected, as well as the accuracy of the algorithm in terms of a priori uncertainties was estimated.

# **References**

- 1. Kondrashov K.S., Zhurakovskiy V.N., Silin S.I. Software based design principles for embedded systems. *Inzhenernyy vestnik. Elektronnyy nauchno-tekhnicheskiy zhurnal MGTU im. N.E. Baumana = Bauman MSTU Electronic publishing engineering bulletin*, 2014, no. 11. Available at:<http://engbul.bmstu.ru/doc/738746.html> (accessed 29.08.15). (in Russian).
- 2. Logvinenko A.S., Zhurakovskiy V.N. improving measurement accuracy of signals in digital path. *Inzhenernyy vestnik MGTU im. N.E. Baumana. Elektron. zhurn. = Electronic publishing engineering bulletin,* 2014, no. 10. Available at:<http://engbul.bmstu.ru/doc/740571.html> (in Russian). (accessed 01.09.15)
- 3. Logvinenko A.S. Digital detector with adaptive threshold. *Inzhenernyy vestnik. Elektronnyy nauchno-tekhnicheskiy zhurnal MGTU im. N.E. Baumana = Bauman MSTU Electronic publishing engineering bulletin,* 2014, no. 10. Available at: <http://sntbul.bmstu.ru/doc/736868.html> (accessed 27.08.15). (in Russian).
- 4. Eremenkov A.I., Zhurakovskiy V.N., Silin S.I. Analog-to-digital transmit-receive module. Algorithm design and software development. *Inzhenernyy vestnik. Elektronnyy nauchnotekhnicheskiy zhurnal MGTU im. N.E. Baumana = Bauman MSTU Electronic publishing engineering bulletin,* 2014, no.10. Available at: <http://engbul.bmstu.ru/doc/740640.html> (accessed 03.09.15) (in Russian).
- 5. Zhurakovskiy V.N. Software rational structure for maintaining, development and testing security tools against precision weapons. *Voprosy zashchity informatsii = Information security questions*, 1995, no. 3. (in Russian).
- 6. Zhurakovskiy V.N., Mukhina I.A. [Modeling multi-module system for real-time data processing]. *Tsivilizatsiya znaniy: innovatsionnyy perekhod k obshchestvu vysokikh tekhnologiy. Trudy Devyatoy Mezhdunarodnoy konferentsii.* [Procs 9<sup>th</sup> Int. Conf. Knowledge civilization: innovative pass to high-tech society*.* Moscow, RosNOU Publ., 2008, pp. 373-377. (in Russian).